## A. Information to be displayed

1. The information that will be displayed on the e-label and information that will remain in the user manual is shown below:

| Information                                                                                                    | On E-label                 | In Manual      |
|----------------------------------------------------------------------------------------------------|----------------------------|----------------|
| FCC ID number                                                                                                    | Yes                        | Yes            |
| DoC logo                                                                                                    | Not Applicable             | Not Applicable |
| 15.19 statement ("This device complies with part 15 of the FCC Rules.  Operation is subject to the following two conditions: (1) This device may not cause harmful interference, and (2) this device must accept any interference received, including interference that may cause undesired operation.") | -                          | Yes            |
| Class A / B Digital Device user manual statements1                                                                                                    | -                          | Yes            |
| DoC declaration1                                                                                                    | Not Applicable             | Not Applicable |
| Caution to the user that changes or modifications not expressly approved by the party responsible for compliance could void the user's authority to operate the equipment1 - Yes Describe any other FCC regulatory                                                                                       | -                          | Yes            |
| Describe any other FCC regulatory information included in e-label <sub>1</sub>                                                                                                    | None                       | Not Applicable |
| If the e-label includes information typically included in the manual then the e-label s                                                                                                    | hall clearly differentiate | <b>;</b>       |

If the e-label includes information typically included in the manual then the e-label shall clearly differentiate between information required to be on the device's surface and information required to be in the manual – refer to 784748 D02 e labelling v01 section II D 3(b)

Images of the e-label screen are provided below:

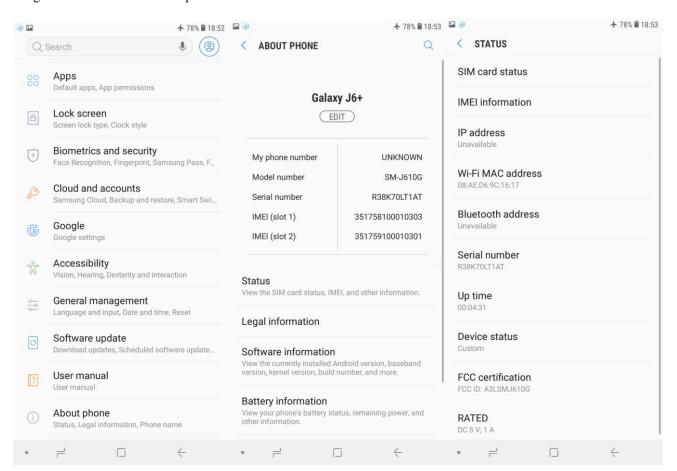

## B. Access to the required information on the e-label

| 1. Users are able to access the information in no more than three steps in a device's menu. The actual steps are:         |
|----------------------------------------------------------------------------------------------------|
| From the home screen:                                                                                                    |
| a) Click on Settings Apps                                                                                                 |
| b) About phone                                                                                                    |
| c) Status                                                                                                    |
|                                                                                                    |
| No special access codes or permissions are required to go through the above steps beyond entering a userdefined password  |
| to protect against unauthorized access to the device.                                                                     |
|                                                                                                    |
| 2. The information is stored on the device, no special accessories or supplemental plug-ins (e.g., a SIM/USIM card) are   |
| required to access the information.                                                                                       |
|                                                                                                    |
| 3. Users are provided specific instructions on how to access the information. The information is provided in User manual. |
|                                                                                                    |
|                                                                                                    |
|                                                                                                    |
|                                                                                                    |
|                                                                                                    |
|                                                                                                    |
|                                                                                                    |
|                                                                                                    |
|                                                                                                    |
|                                                                                                    |
|                                                                                                    |
|                                                                                                    |